## 解析静态内部类的使用目的与限制计算机等级考试 PDF转换

## https://www.100test.com/kao\_ti2020/645/2021\_2022\_\_E8\_A7\_A3\_ E6\_9E\_90\_E9\_9D\_99\_E6\_c97\_645261.htm

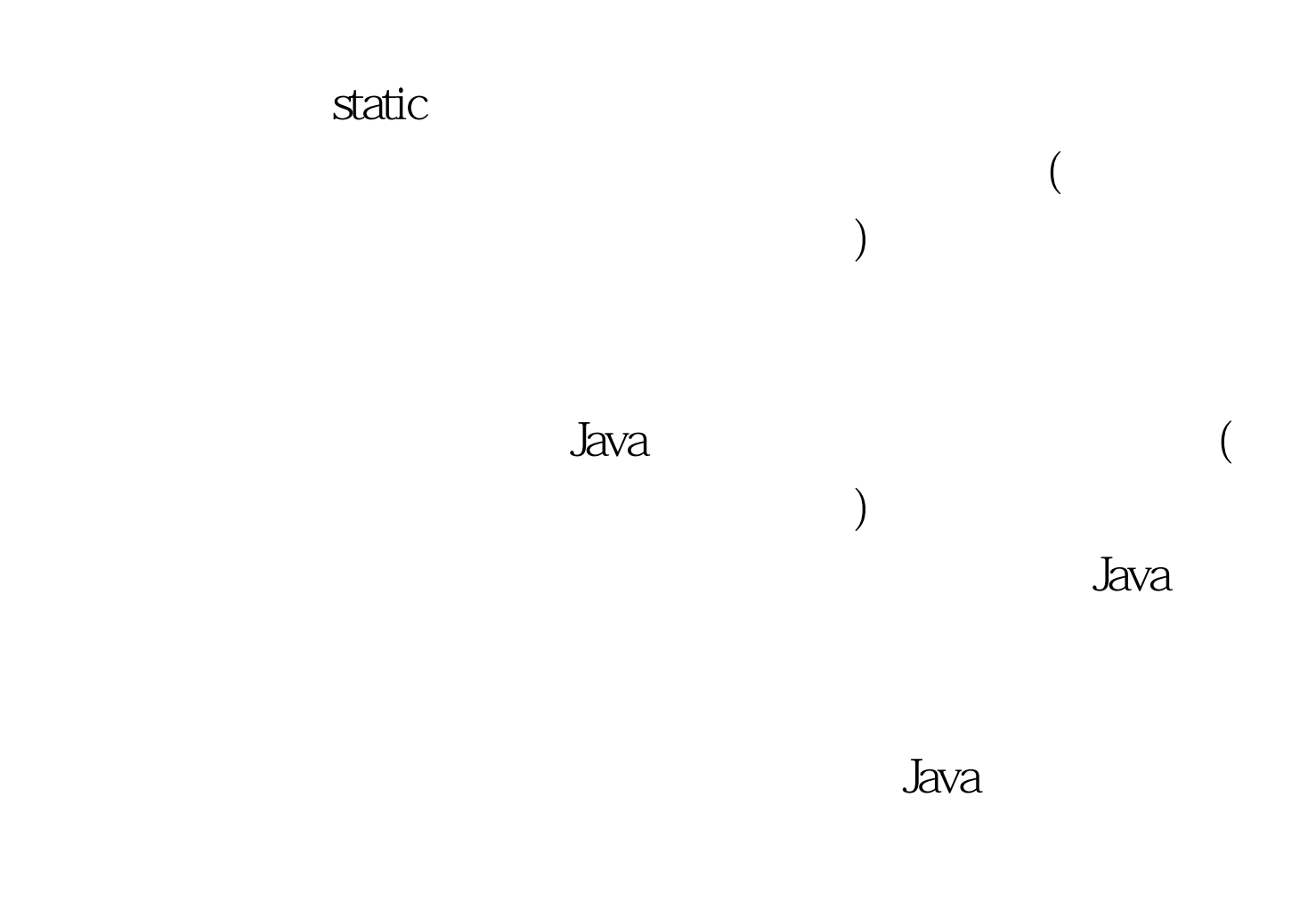

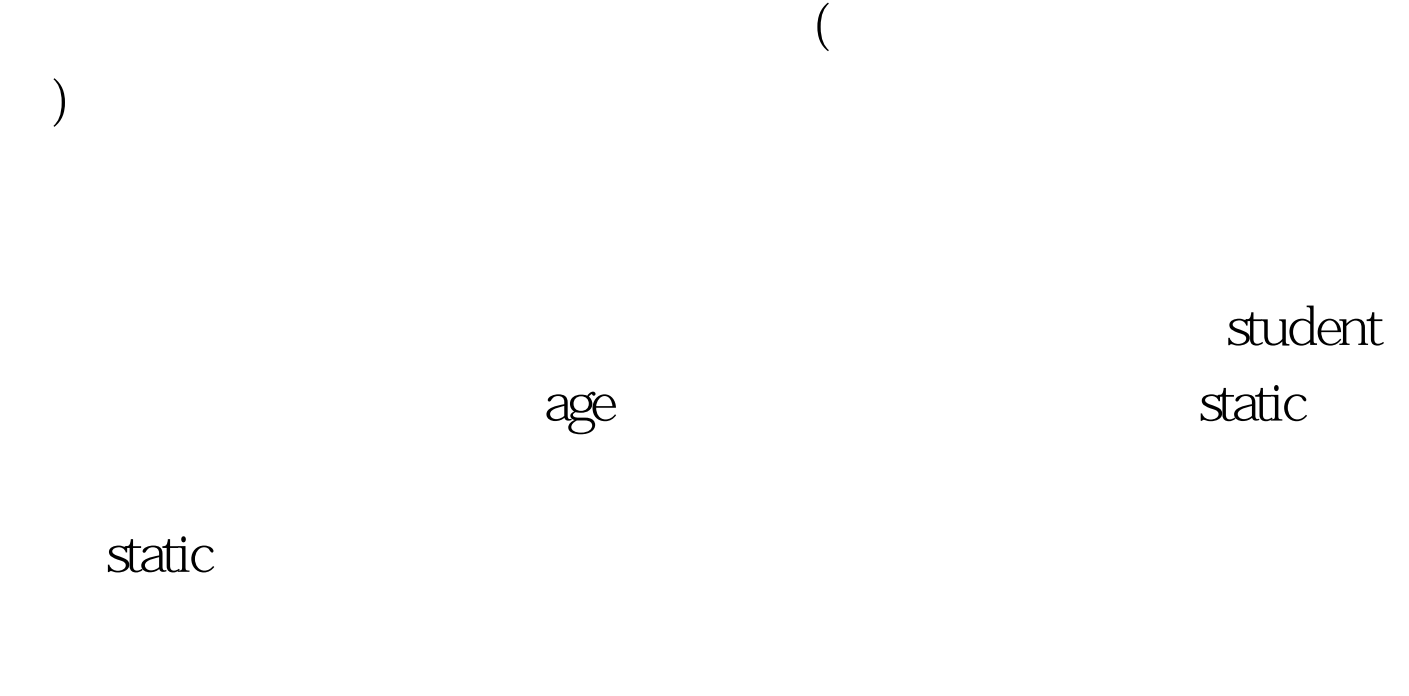

private(

), the contract of the contract of the contract of the contract of the contract of the contract of the contract of the contract of the contract of the contract of the contract of the contract of the contract of the contra

 $($ 思呢?如果在外部类中定义了两个变量,一个是非静态的变量

student

 $\chi$ ), the following properties of the control of  $\mathcal{A}$ 

, and the set of the set of the set of the set of the set of the set of the set of the set of the set of the set of the set of the set of the set of the set of the set of the set of the set of the set of the set of the se

new when  $\mathbb{R}$ 

**Java** and the state of the state of the state of the state of the state of the state of the state of the state o

 $J$ ava $\,$ 

 $\epsilon$ 

 $\overline{a}$ 

 $)$ 

) and  $\alpha$ 

JAVA

 $JAVA$ 

25 ) JAVA Java

JAVA 100Test

www.100test.com

 $\star$ 

JAVA Java (